# **CAIUSACH**

#### **CÓDIGO SENCE: 1238059441**

**CURSO HERRAMIENTAS COMPUTACIONALES PARA EL CONTROL DE LA CALIDAD DE PROCESOS**

#### **OBJETIVOS DEL CURSO**

Manejar herramientas computacionales para el control estadístico de proceso de los sistemas de calidad.

#### **REQUISITOS DE INGRESO**

Conocimientos de herramientas de control estadístico del proceso.

**100**

**HORAS**

Capacita en

# **1. INTRODUCCIÓN AL CONTROL ESTADÍSTICO DE CALIDAD.**

- 1.1 Estadística y mejora en la calidad.
- 1.2 Control estadístico de la calidad y de procesos.
- 1.3 El diagnóstico de los procesos.

#### **2. CARTAS DE CONTROL ESTADÍSTICO.**

- 2.1 Principios básicos.
- 2.2 Análisis y control del proceso usando las gráficas de control.
- 2.3 Análisis de patrones en cartas de control.

## **3. HERRAMIENTAS COMPUTACIONALES APLICADAS A LA CONSTRUCCIÓN DE CARTAS DE CONTROL ESTADÍSTICO.**

- 3.1 Cartas de control X-R.
- 3.2 Cartas de control X-R para mediciones individuales.
- 3.3 Carta de control de suma acumulada.
- 3.4 Cartas de control X-S.
- 3.5 Carta de control U.
- 3.6 Carta de control P.
- 3.7 Construcción de cartas de control estadístico mediante el uso de Macros en Microsoft Excel:
	- 3.7.1 Construcción de cartas de control X-R.
	- 3.7.2 Construcción de cartas de control X-R para mediciones individuales.
	- 3.7.3 Construcción de carta de control de suma acumulada.
	- 3.7.4 Construcción de cartas de control X-S.
	- 3.7.5 Construcción de carta de control U.
	- 3.7.6 Construcción de carta de control P.

## **4. HERRAMIENTAS COMPUTACIONALES APLICADAS A LA CONSTRUCCIÓN DE DIAGRAMAS DE DISPERSIÓN.**

- 4.1 Creación de fórmulas de cálculo: covarianzas y coeficientes de correlación.
- 4.2 Creación de gráficos: diagrama de dispersión.
- 4.3 Análisis correlacional: definición de líneas de tendencia en diagramas de dispersión (ecuación y coeficiente de correlación).
- 4.4 Análisis de regresión lineal: cálculo de parámetros que definen la ecuación de la línea recta.
- 4.5 Construcción de diagrama de dispersión y análisis correlacional mediante el uso de Macros en Microsoft Excel.

Av. Ecuador 3555 - Estación Central - Santiago Complejo Salón Bulnes, Oficinas CAI - Campus USACH Teléfonos: 227183034 – 227183037 – 227183039 - 984195483 - 939110929 Correo Electrónico: cai@usach.cl Sitio Web: www.cai.usach.cl

# **5. HERRAMIENTAS COMPUTACIONALES APLICADAS AL ANÁLISIS DE PARETO Y LA CONSTRUCCIÓN DE HISTOGRAMAS DE FRECUENCIA.**

- 5.1 Diagramas de Pareto:
	- 5.1.1 Creación de fórmulas: frecuencia absoluta y acumulada, porcentaje absoluto y acumulado.
	- 5.1.2 Creación de gráficos: diagrama de Pareto.
	- 5.1.3 Construcción de diagramas de Pareto mediante el uso de Macros en Microsoft Excel.
- 5.2 Histogramas de frecuencia para variables de tipo continuo:
	- 5.2.1 Creación de fórmulas: frecuencia absoluta y acumulada, porcentaje absoluto y acumulado, número de clases, límites inferior y superior de clase.
	- 5.2.2 Creación de gráficos: histograma de frecuencia. Uso de la función histograma.
	- 5.2.3 Construcción de histogramas de frecuencia mediante el uso de Macros en Microsoft Excel.

## **6. APLICACIÓN DE OTRAS HERRAMIENTAS COMPUTACIONALES ORIENTADAS AL CONTROL ESTADÍSTICO DE PROCESOS (QUALITY WINDOWS, MINITAB).**

- 6.1 Construcción de cartas de control X-R y control X-R para mediciones.
- 6.2 Construcción de cartas de control de suma acumulada.
- 6.3 Construcción de cartas de control X-S.
- 6.4 Construcción de cartas de control U.
- 6.5 Construcción de cartas de control P.

#### **Sistema de Evaluación**

**Asistencia Mínima 50%** 

(Escala de 0 a 100%)

**Nota Mínima 4.0** 

(Escala de 1.0 a 7.0)

Al término del Curso, el participante que apruebe el Sistema de Evaluación, recibirá un Certificado de Capacitación otorgado por:

#### **UNIVERSIDAD DE SANTIAGO DE CHILE**

**FACULTAD DE INGENIERÍA**

**CENTRO DE CAPACITACIÓN INDUSTRIAL C.A.I.**

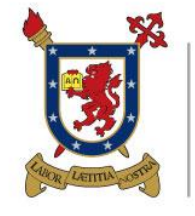

**UNIVERSIDAD DE SANTIAGO DE CHILE** 

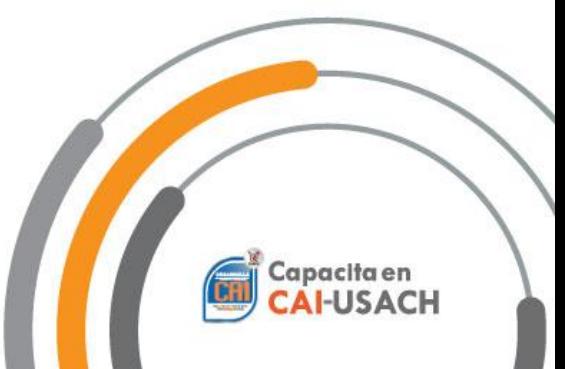

Av. Ecuador 3555 - Estación Central - Santiago Complejo Salón Bulnes, Oficinas CAI - Campus USACH Teléfonos: 227183034 – 227183037 – 227183039 - 984195483 - 939110929 Correo Electrónico: cai@usach.cl Sitio Web: www.cai.usach.cl